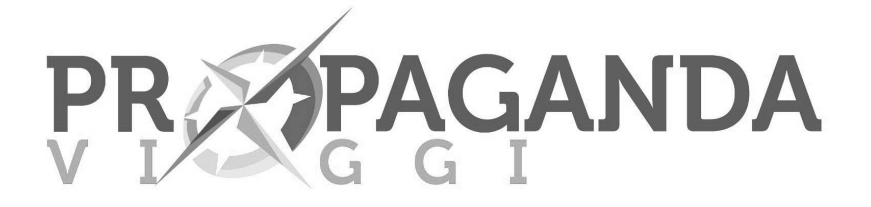

www.propagandaviaggi.it - info@propagandaviaggi.it

# **VIAGGIO D'ISTRUZIONE PORTOGALLO - 5 GIORNI**

## **OFFERTA TECNICA**

### $1^\circ$  GIORNO: **PALERMO - MILANO - LISBONA**

In mattinata raduno dei partecipanti all'aeroporto di Palermo. Disbrigo delle operazioni d'imbarco. Partenza Lisbona con voli via Milano Malpensa/Bergamo. Arrivo a Lisbona, incontro con nostro assistente e trasferimento in pullman privato GT in città per visita guidata della Capitale e dei quartieri della Baixa e del Chiado. Trasferimento in albergo. Arrivo in albergo, sistemazione nelle camere riservate. Cena. Pernottamento.

### 2° GIORNO: **LISBONA - CASCAIS - ESTORIL**

Prima colazione in albergo. Intera giornata visita di Lisbona in pullman privato GT e con guida di lingua italiana. Interessante da vedere. Avenida da Liberdade. l'animato quartiere del Rossio. Praca do Comercio e la Cattedral Se, con il quartiere di Alfam. Proseguimento per il Ponte 25 de Abril, per arrivare fino al Monastero di Geronimo, il monumento di Descobrimiento e la Torre di Belen. Pranzo a sacco. Pomeriggio proseguimento della visita con escursione per Cascais è un pittoresco porto peschereccio e frequentato centro turistico-balneare. Proseguimento per Estoril. Estoril, sita nell'Estremadura, affacciata sulla baia di Cascais, è un rinomato centro balneare e di villeggiatura. Rientro in albergo. Cena. Pernottamento in albergo.

### LISBONA - OBIDOS - NAZARE - COIMBRA 3° GIORNO:

Prima colazione in albergo. Sistemazione in pullman GT e partenza per la visita guidata di Coimbra. Interessante da vedere: Biblioteca Joanina, Cattedrale Romanica se Velha. Proseguimento per il borgo di Obidos, con visita al castello. Pranzo a sacco. Nel pomeriggio trasferimento a Nazare, e visita guidata di La Praia do Norte. Rientro in albergo. Cena. Pernottamento in albergo.

### 4° GIORNO: **LISBONA**

Prima colazione in albergo. Mattinata da dedicata alla visita guidata Museo Oceonografico. Proseguimento della visita alla Torre di Vasco de Gama, e Museo Nazionale di Azuleojos. Pranzo a sacco. Nel pomeriggio visita guidata al Museo d'Arte Calouste Gulbenkian. Rientro in albergo. Cena. Pernottamento in albergo.

### 5° GIORNO: **LISBONA - MILANO - PALERMO**

Prima colazione. Mattinata libera. Trasferimento in aeroporto in pullman GT. Disbrigo delle operazioni di imbarco. Partenza per Palermo con volo via Milano Malpensa/Bergamo. Arrivo, disbrigo delle formalità di sbarco. Fine del viaggio e dei nostri servizi.

90145 Palermo - Via I. Pizzetti,  $46/E$  - tel/fax 091/6828633 - propagandaviaggi $(\partial \text{pec}.\text{it})$ PROPAGANDA S.R.L. - Cap. Soc. Euro 10.845.59 - Iscr. Trib. Palermo Reg. Società nº 20493 vol. 137/41. P. IVA 02563860820 - Iscr. C.C.I.A.A. Palermo nº 93851 del 25/08/1981 - Foro Competenza - Palermo